#### Model-View-Presenter

https://martinfowler.com/eaaDev/uiArchs.html **https://realm.io/news/eric-maxwell-mvc-mvp-and-mvvm-on-android/ https://github.com/ericmaxwell2003/ticTacToe**

http://aspiringcraftsman.com/2007/08/25/interactive-application-architecture/

https://github.com/googlesamples/android-architecture/tree/todo-mvp

**http://www.wildcrest.com/Potel/Portfolio/mvp.pdf**

# Original UI Applications

- Forms and Controls
	- button, text box, ….
- Each control has and onClick()/onChange()

- Business logic and state is in the main UI and scattered across the various onClick() methods
- Hard to reuse code
- Hard to move UIs
- Hard to automate testing

## Model View Controller

- GUI architecture pattern
- made up of many Design Patterns
- Goals
	- separate underlying model from UI
	- reuse of model for different UIs
	- provide easily tested layers
- Many slightly different definitions!

# MVC

- Model
	- Data, State, Business logic
	- can interact directly with View when a state change occurs
		- Observer Pattern
- View
	- Visual representation of Model (UI)
	- can interact directly with the View to retrieve data
	- no smarts at all
- Controller
	- "defines the way the UI reacts to user input" Gang of Four
		- Strategy Pattern
	- often contains the main control loop

Often, MVC is done at the individual control level (text box, etc).

### Benefits & Concerns

- Model and View are well separated
	- loosely coupled
		- multiple views on the same model
	- well define Observer interface required
- Controller
	- easy to change how the system responds to input
	- tightly tied to View

### Model View Presenter

- Model
	- same

#### Option 2: Model-View-Presenter

- might directly update View via Observer or not
- View
	- UI Loop here
	- might update itself
- Presenter
	- Only tied to View Interface

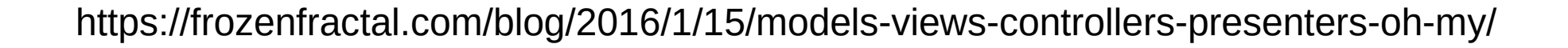

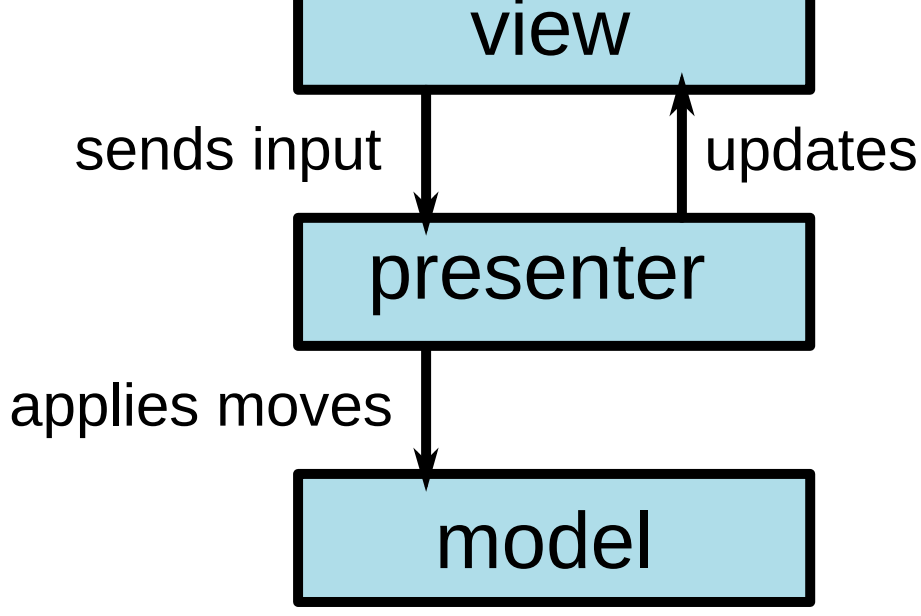

## MVP

- Each layer provides an *interface* to code to
	- easy to swap out the View
- Clear separation between layers
	- Loosely Coupled

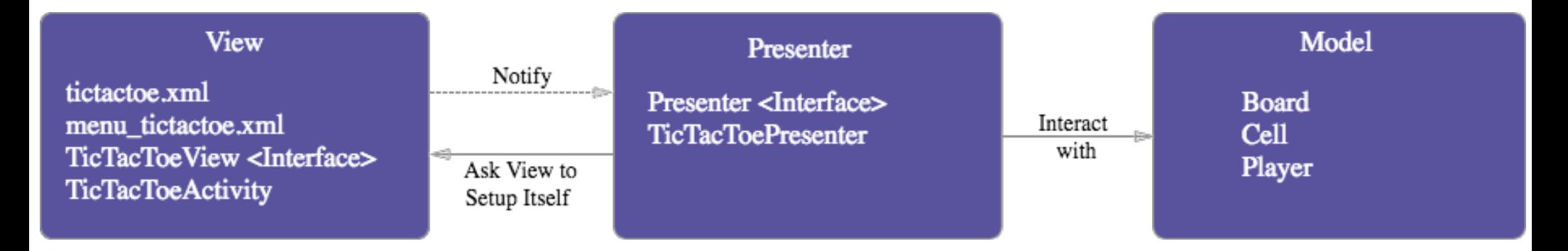

https://academy.realm.io/posts/eric-maxwell-mvc-mvp-and-mvvm-on-android/

### Model View Presenter

- Model
	- business logic
	- stateful
- View
	- Passive (dumb) display
	- stateful
- Presenter
	- process user action
	- retrieve data from model
	- stateless

#### Model View Presenter

- Model
	- Player, Money, SavingsAccount
- View
	- Strings all UI data are Strings
- Presenter
	- $-$  Money  $\rightarrow$  String
	- String → Money
	- Translate button press to SavingsAccount::Deposit()
	- Update View with new balance

### Example Code

- Tic Tac Toe
	- Text Based
	- SDL Based
- Model
	- TicTacToeModel
	- TicTacToeBoard
	- TicTacToePlayer

### SDL Tic Tac Toe

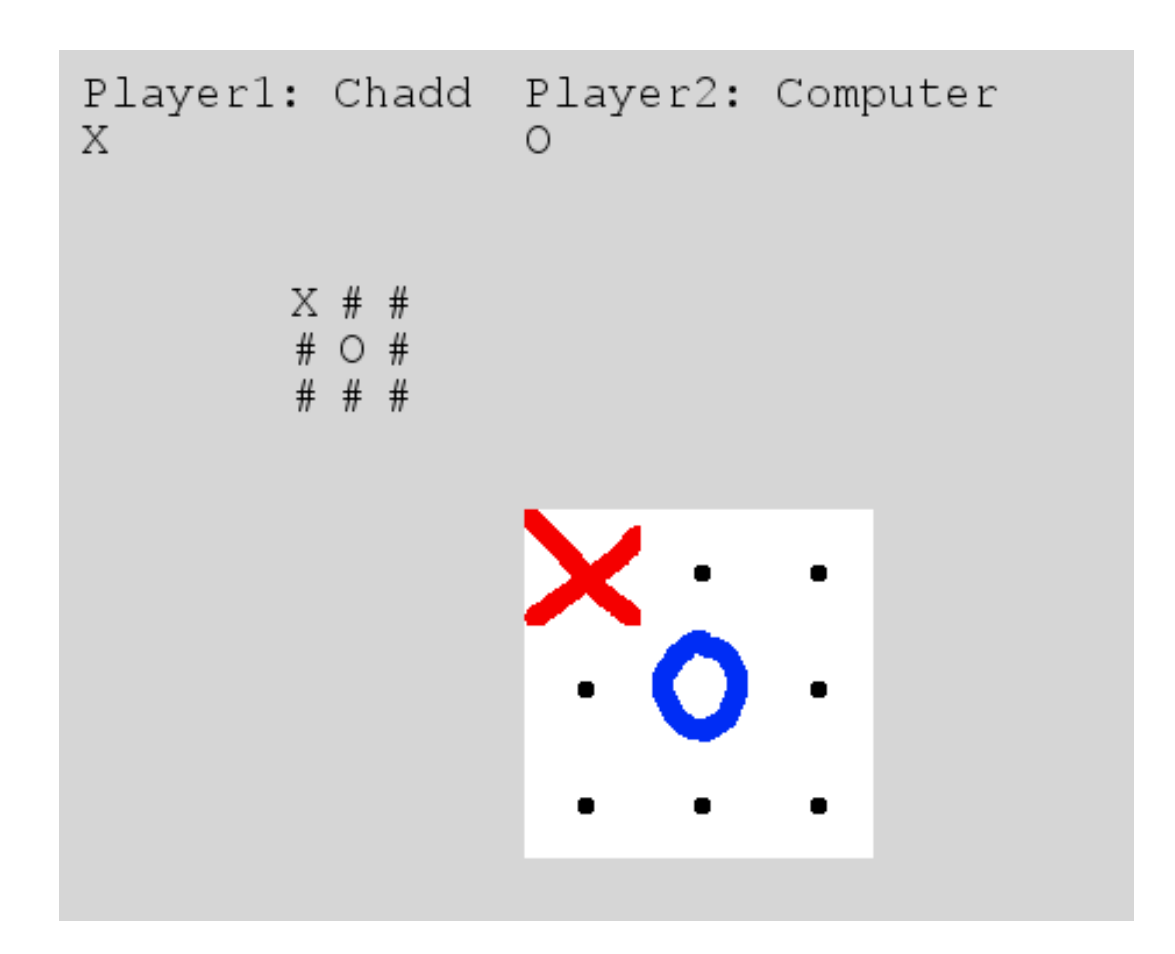

#### **TextUI** Tic Tac Toe

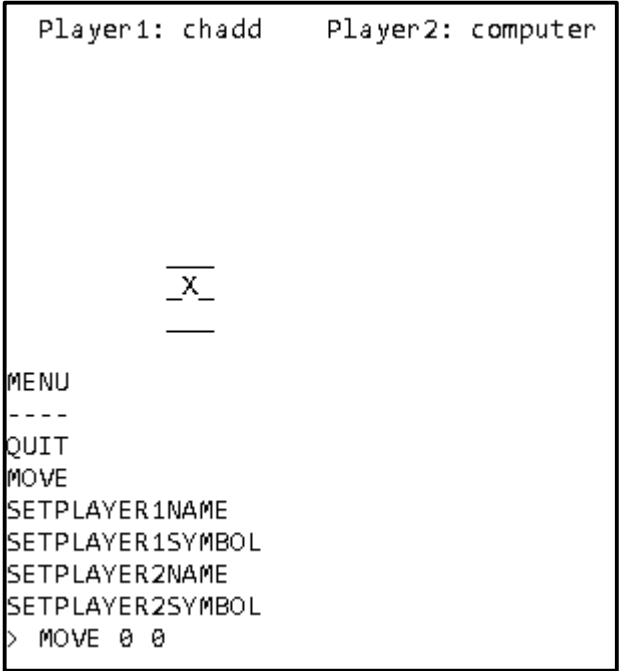

#### MVP workflow

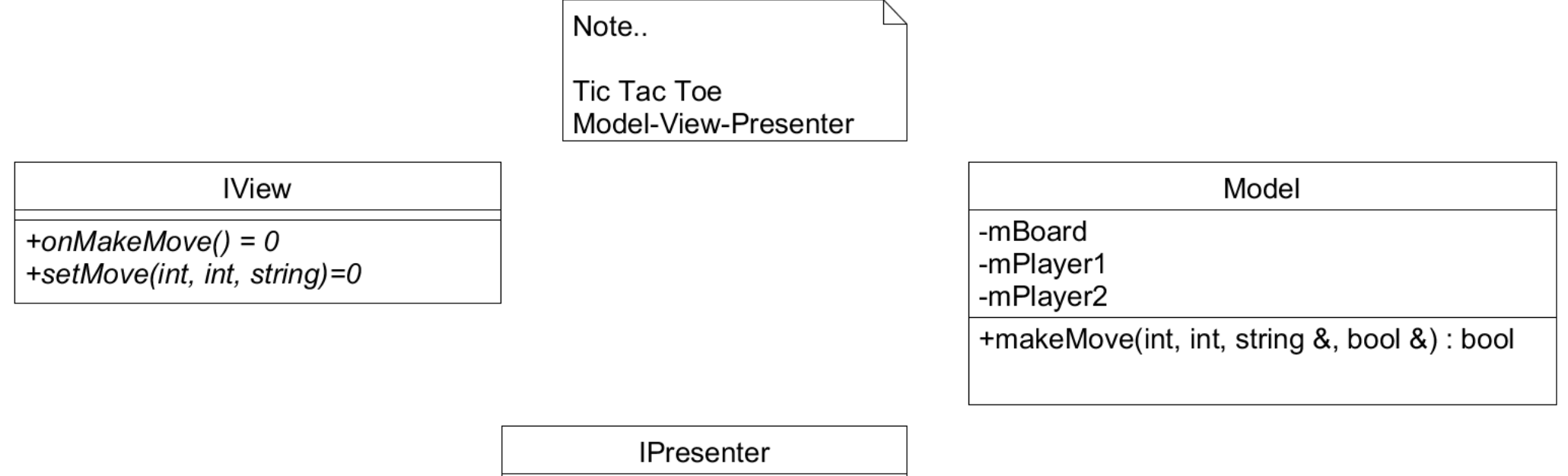

+setMove(int, int)=0

#### Sequence Diagram

- What order to the messages flow between objects
	- Shalloway, page 34, 44, 167

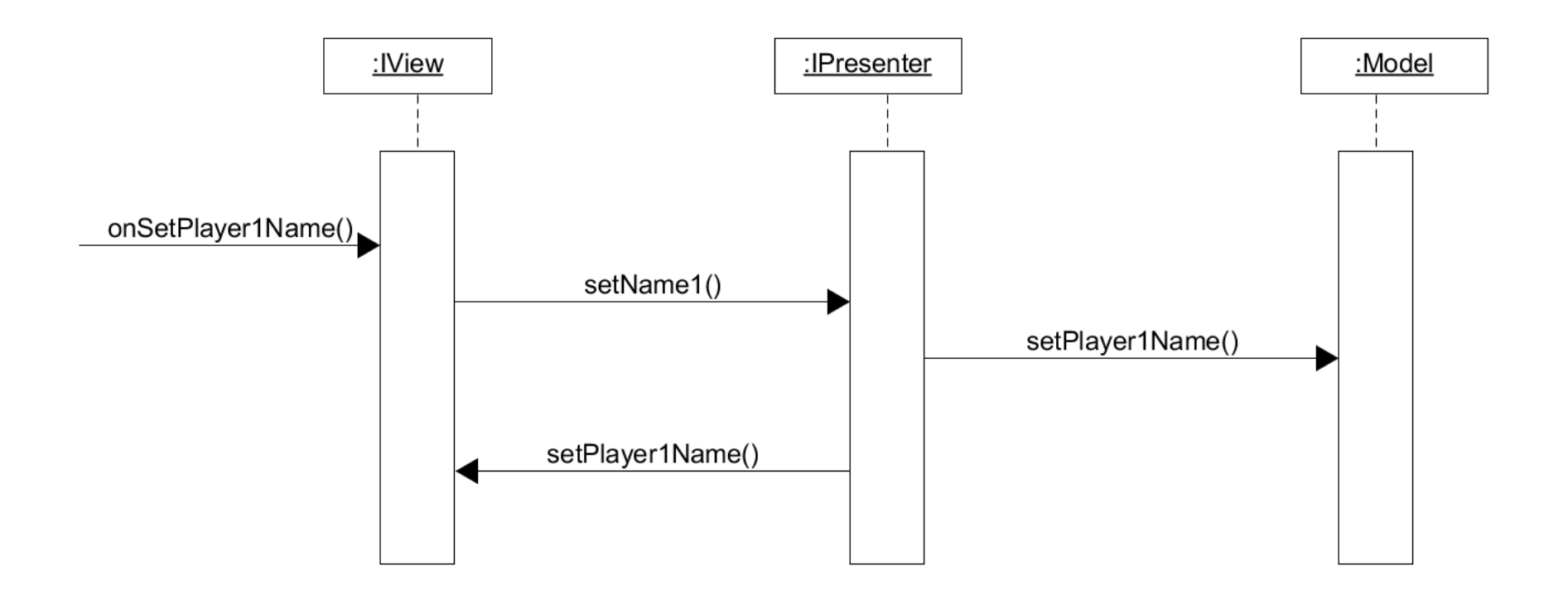

#### UML - SDL Tic Tac Toe

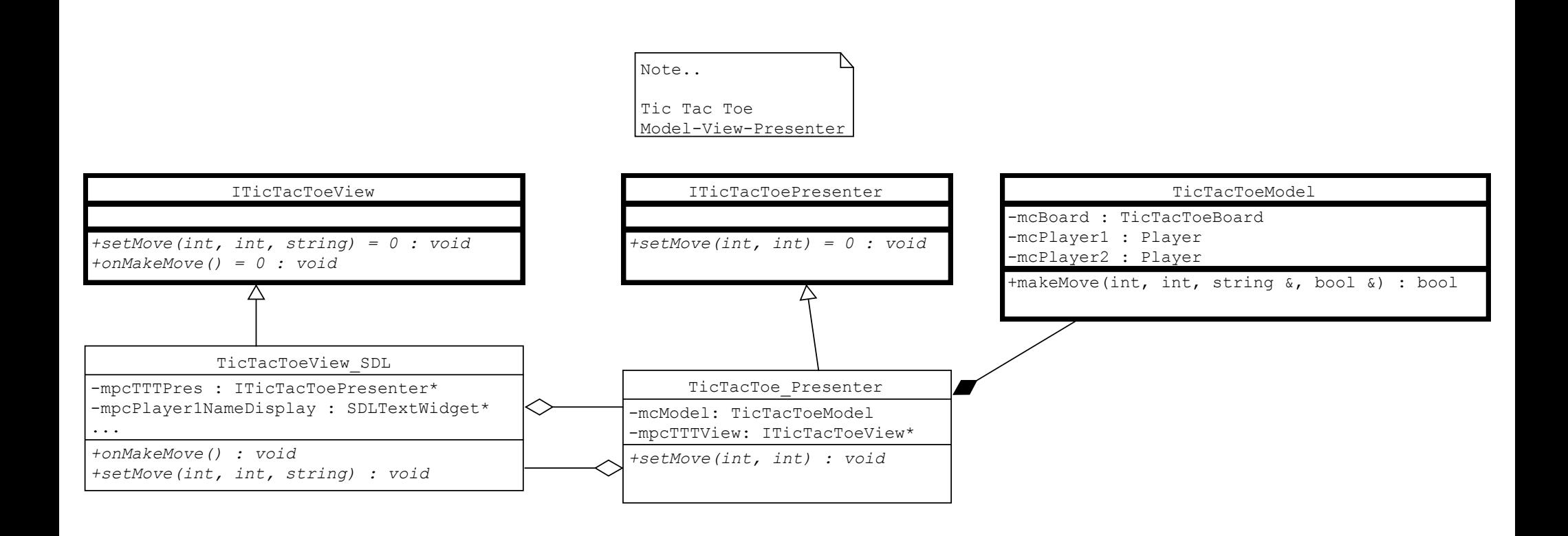

#### Presenter

#### ITicTacToePresenter

*+~ITicTacToePresenter()*

```
+setMove(int, int) = 0 : void
```

```
+setName1(string) = 0 : void
+setName2(string) = 0 : void
```
*+setSymbol1(string) = 0 : void +setSymbol2(string) = 0 : void*

```
+resetGame(string) = 0 : void
```

```
Δ
```
TicTacToePresenter -mpcTTTView : ITicTacToeView\*

-mcTTTModel : TicTacToeModel

```
+TicTacToePresenter(ITicTacToeView*)
```
*+~TicTacToePresenter()*

```
+setMove(int, int) : void
```

```
+setName1(string) : void
+setName2(string) : void
```

```
+setSymbol1(string) : void
```

```
+setSymbol2(string) : void
```

```
+resetGame(string) : void
```

```
void TicTacToePresenter::setMove (int x, int y)
\mathcal{L}std::string symbol;
  bool bRetVal;
  bool bWin=false;
  bRetVal = mCTTTModel.makeMove (x, y, symbol, bWin);
  if (bRetVal)
  \overline{A}mpcTTTView->setMove (x, y, symbol);
  \mathbf{r}if (bWin)
  \overline{A}mpcTTTView->setWinner (mcTTTModel.getCurrentPlayerName ());
  }
ł
```

```
void TicTacToePresenter::setName2 (std::string name)
\mathcal{L}_{\mathcal{L}}removeSpaces (name);
  mcTTTModel.setPlayer2Name (name);
  mpcTTTView->setPlayer2Name (name);
}
```
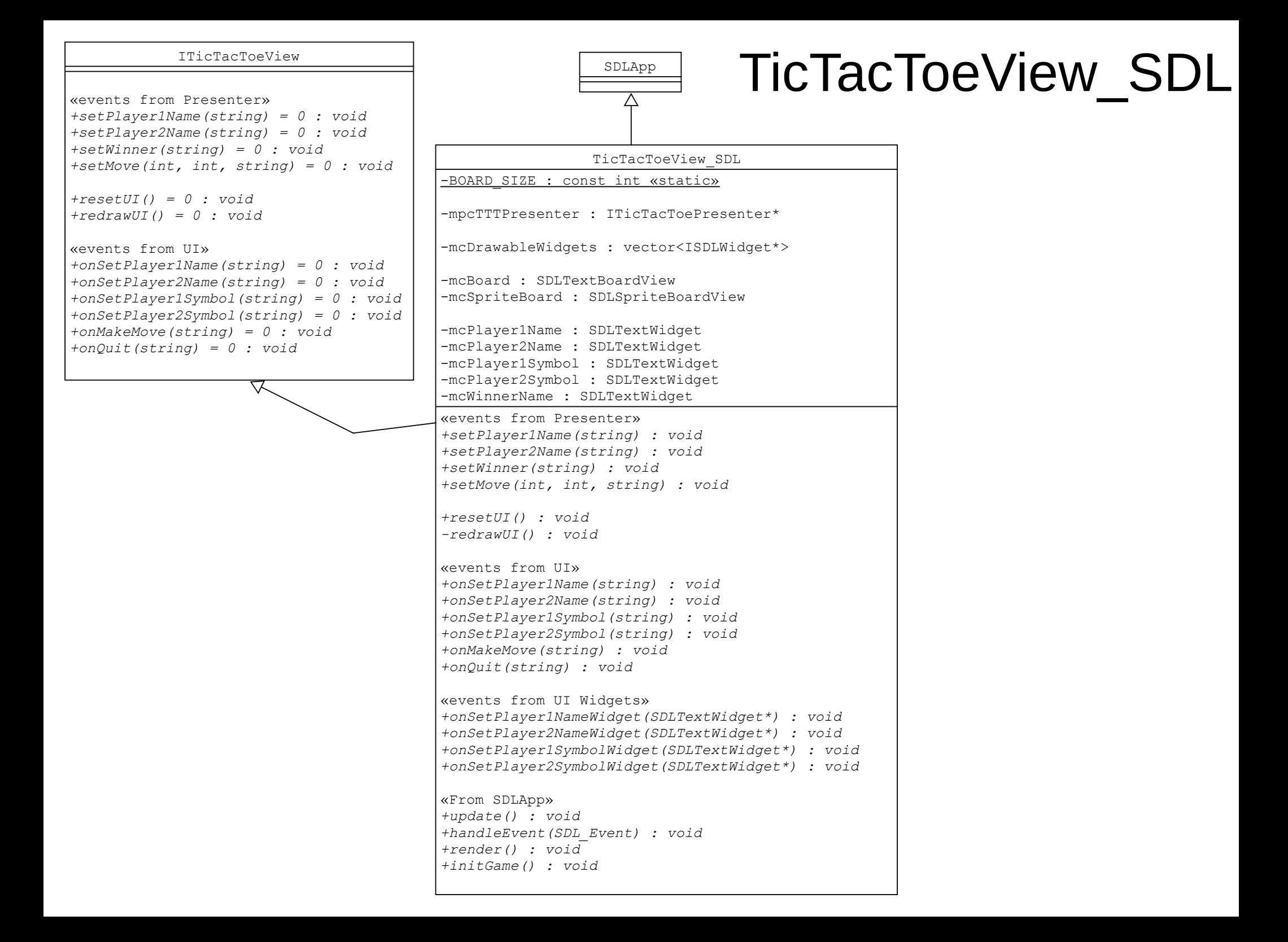

#### TextUI Tic Tac Toe

#### ITicTacToeView  $T \approx t$ III «events from Presenter» ∧ *+setPlayer1Name(string) = 0 : void +setPlayer2Name(string) = 0 : void +setWinner(string) = 0 : void +setMove(int, int, string) = 0 : void +resetUI() = 0 : void +redrawUI() = 0 : void*  TicTacToeView\_TextUI -BOARD SIZE : const int «static» «events from UI» *+onSetPlayer1Name(string) = 0 : void*  -mpcTTTPresenter : ITicTacToePresenter\* *+onSetPlayer2Name(string) = 0 : void +onSetPlayer1Symbol(string) = 0 : void*  -mcBoard : TextBoardView *+onSetPlayer2Symbol(string) = 0 : void +onMakeMove(string) = 0 : void*  -mpcPlayer1Name : TextUITextWidget\* *+onQuit(string) = 0 : void*  -mpcPlayer2Name : TextUITextWidget\* -mpcPlayer1Symbol : TextUITextWidget\* Λ -mpcPlayer2Symbol : TextUITextWidget\* -mpcWinnerName : TextUITextWidget\* +TicTacToeView\_TextUI() *+~TicTacToeView\_TextUI()* «events from Presenter» *+setPlayer1Name(string) : void +setPlayer2Name(string) : void +setWinner(string) : void +setMove(int, int, string) : void +resetUI() : void -redrawUI() : void*  «events from UI» *+onSetPlayer1Name(string) : void +onSetPlayer2Name(string) : void +onSetPlayer1Symbol(string) : void +onSetPlayer2Symbol(string) : void +onMakeMove(string) : void +onQuit(string) : void*

### Interface Segregation

• Clients only need to know about methods that interest them

```
class ITicTacToeView
class ITicTacToeUI
\mathcal{L}public:
public:
                                                             // events from Presenter
                                                             virtual void setPlayer1Name (std::string name) = 0;
  // events from UI
                                                             virtual void setPlayer2Name (std::string name) = 0;
  virtual void onSetPlayer1Name (std::string name) = 0;
                                                             virtual void setWinner (std::string name) = 0;
  virtual void onSetPlayer2Name (std::string name) = 0;
                                                             virtual void setMove (int x, int y, std::string symbol) = 0;
  virtual void onSetPlayer1Symbol (std::string name) = 0;
  virtual void onSetPlayer2Symbol (std::string name) = 0;
  virtual void onMakeMove (std::string move) = 0;
                                                             virtual void resetUI () = 0;
                                                             virtual void redrawUI () = 0;
  virtual void onQuit (std::string msg) = 0;
\cdot
```